# **Material for exercises on WIMSD-5B**

By Teresa Kulikowska

# **CASES TO BE ANALYSED**

5 INPUT cases are given for the analysis. The first 3 simpler cases are recommended to the beginners, the 2 last cases should be used by participants familiar with the WIMS code. All cases are taken from the set of benchmarks prepared for analysis under Co-ordinated Research Programme on WIMS Library Update Project. They all refer to critical experiments carried out in variuous laboratories. Their short characteristics is given in the table below. Their more detailed description can be found in the CRP materials on WLUP www pages.

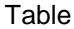

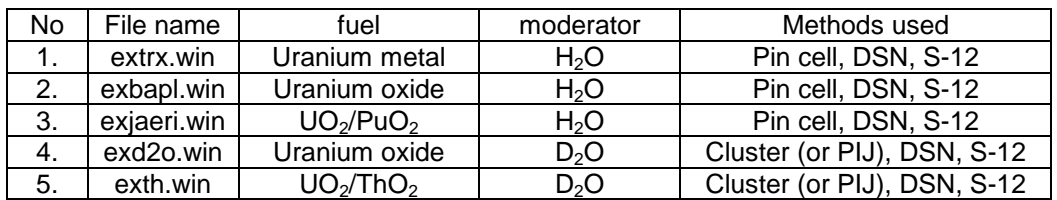

**The basic exercise** consists in calculation of at least one chosen case with 69-group and 172-group libraries and comparison of results.

# **Recommended extensions for more experienced participants:**

- − Calculation in reduced number of library groups (6 -20).
- − Change of the method of fewgroup solution to PERSEUS in the first 3 cases, to PERSEUS or PIJ in the last 2 cases.

# **INPUT DESCRIPTION**

## 4.1. General Structure of WIMSD-5 Input

- (i) The WIMS input is in a general free format. Each item consists of a keyword and, usually, of consecutive digital entries divided by one or more spaces. The input routines of the code read 4 alphabetic characters and, if these are recognized as a keyword, the digital entries following the keyword are read and interpreted. The exception is a card with a star '∗'on it: the text after the star is interpreted as a comment extending up to the end of that card. The keyword must not contain spaces. There are occasional exceptions to the above rules where a keyword has to be followed by a formatted set of data. The exceptions relate to more advanced options of the code and they are noted specifically in the following description:.
- (ii) A new keyword usually starts on a new line but the data prescribed to it may be continued on the next card(s). (Keywords may continue on the same line but this is usually harder for the user to read.)
- (iii) Repeated data items are permitted in two forms:

CODEWORD n @ k l m

gives n times the value of k followed by l, m etc., e.g.: SUPPRESS 13 @ 1 0 1

gives the output of chain 14 only,

CODEWORD 4 (1 2)

is equivalent to

## CODEWORD 1 2 1 2 1 2 1 2

(iv) The WIMSD-5 input is divided into 3 sections read consecutively in 3 different parts of the code. The sections are divided by keywords. The first section known as the Prelude Data serves for fixing the problem dimensions. It is read in subroutine PRELUDE and it ends with a keyword:

## PREOUT or ENDP

The second section contains the main data describing the case. It is read in subroutine DATAG of CHAIN 1 and, in the first lattice calculation, starts with a keyword:

#### INITIATE

# and ends with a keyword:

BEGINC The third section contains the Edit Data. It is read in subroutine DATAR of CHAIN 13 and it too ends with the keyword:

#### BEGINC.

(v) Multiple cases may be executed in the same run only if the Prelude Data remains unchanged. All that is required is a set of those Main Data items which are to be changed, followed by BEGINC, and a set of Edit Data items which are to be changed, also followed by BEGINC. If no items in any section are changed then BEGINC is sufficient. Thus a sequence

#### BEGINC BEGINC

placed after the last BEGINC of the previous calculation causes a repetition of the previous case. This is widely used for burnup calculations where a double BEGINC is placed to execute the next burnup step with the same calculational parameters, but starting with the depleted isotope number densities.

# 4.2. List of Input Data

In this section, a full input description for WIMSD-5 is given, based on the input description of WIMSD-4 distributed previously by NEA Data Bank.

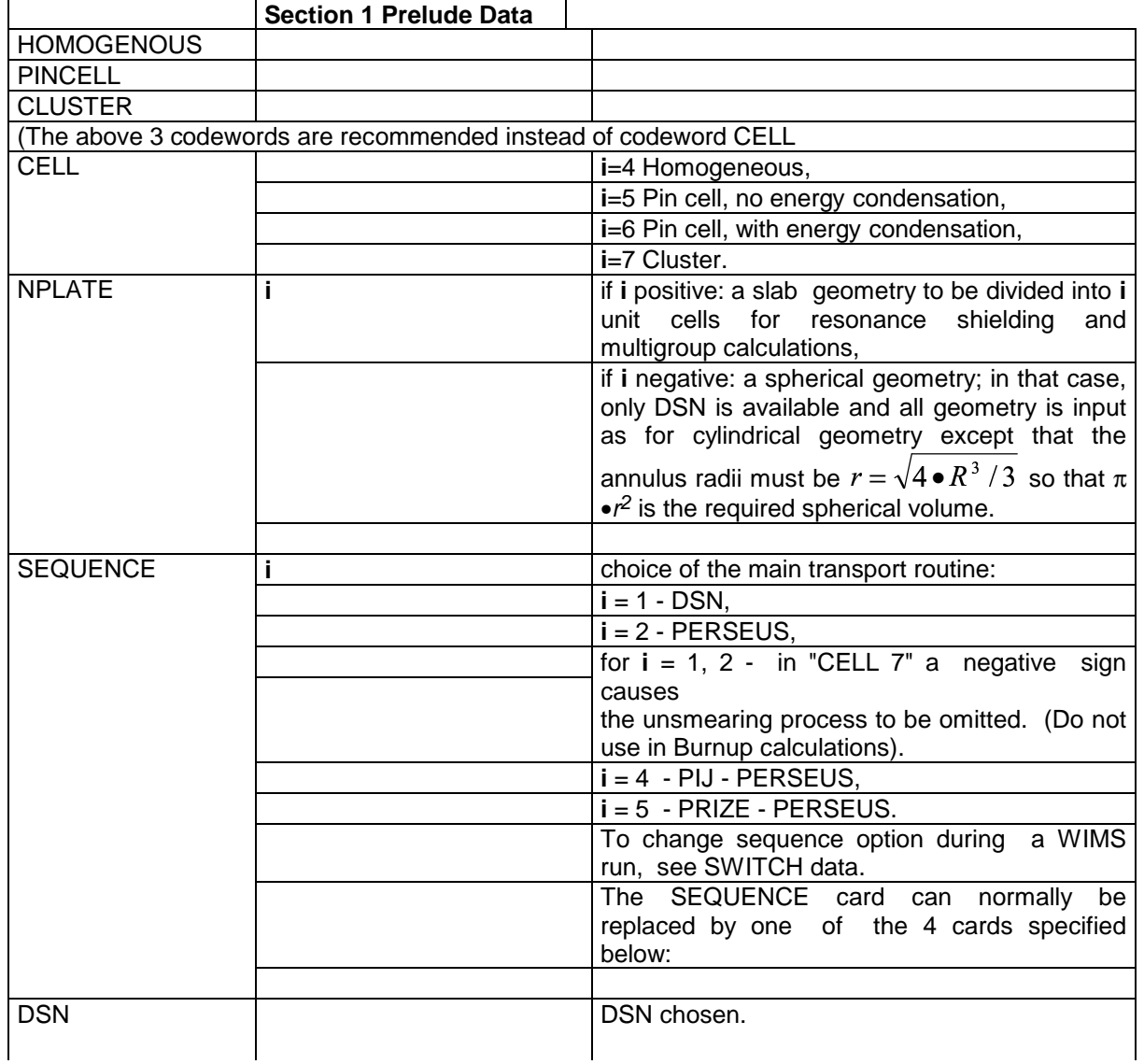

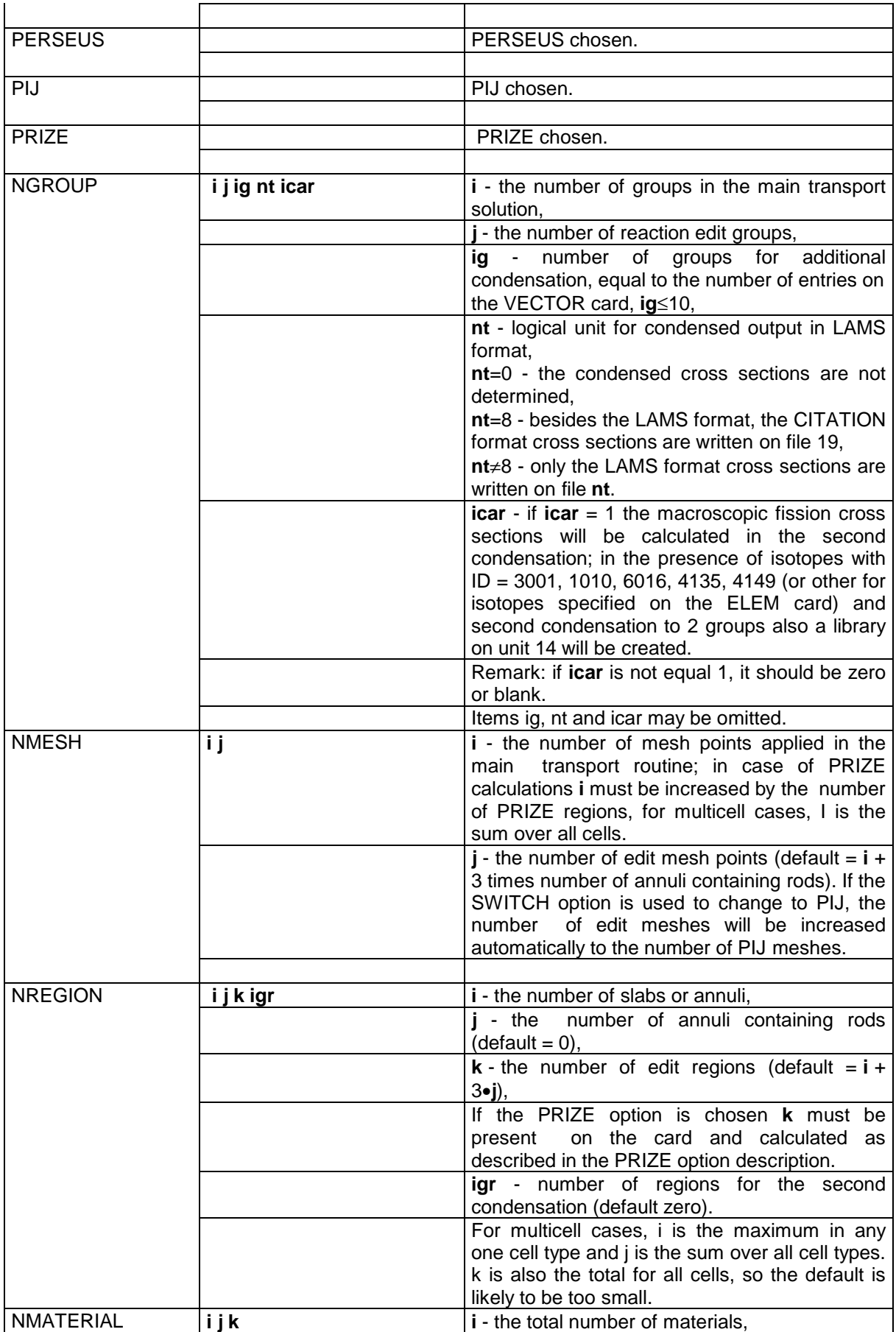

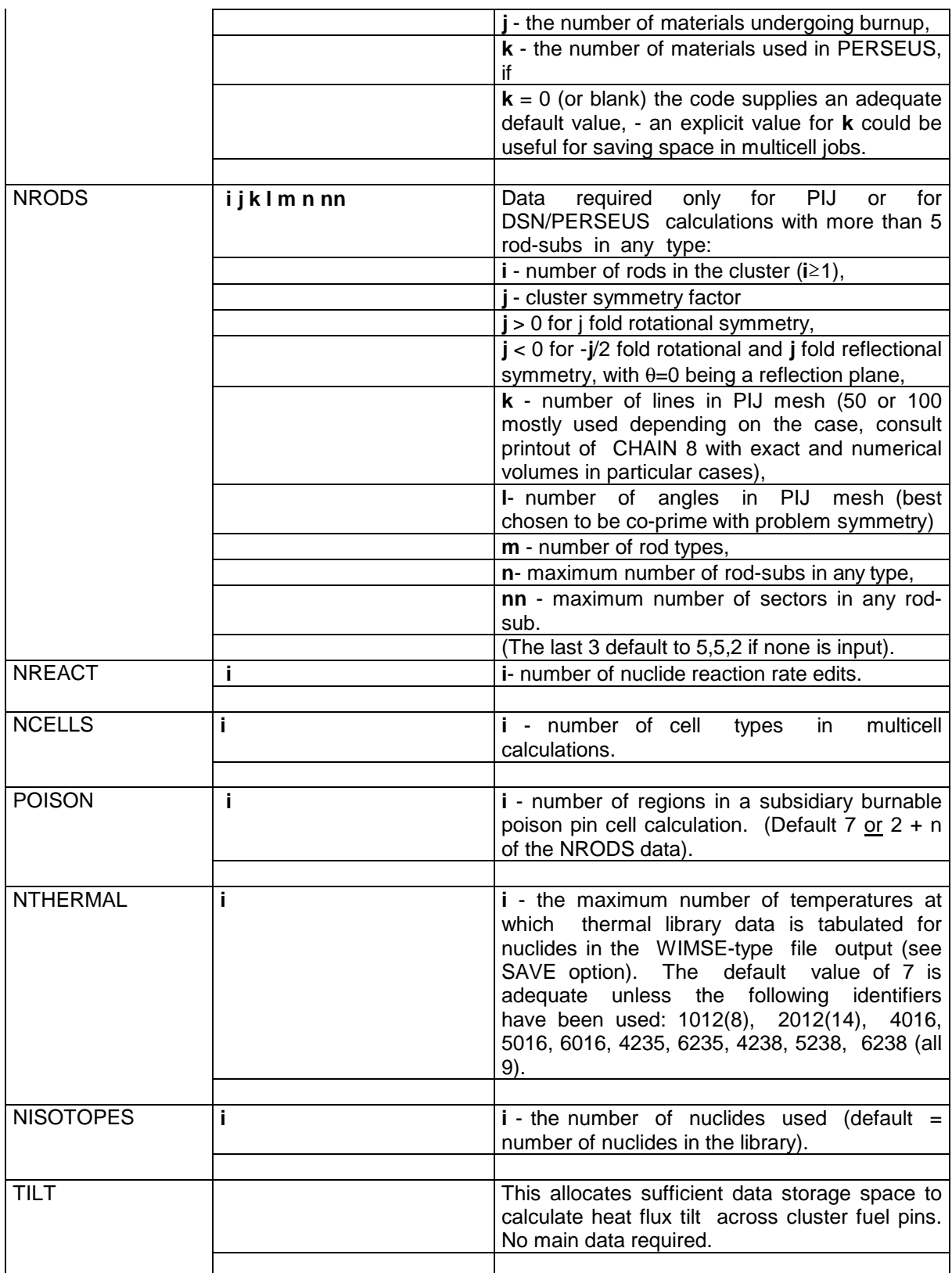

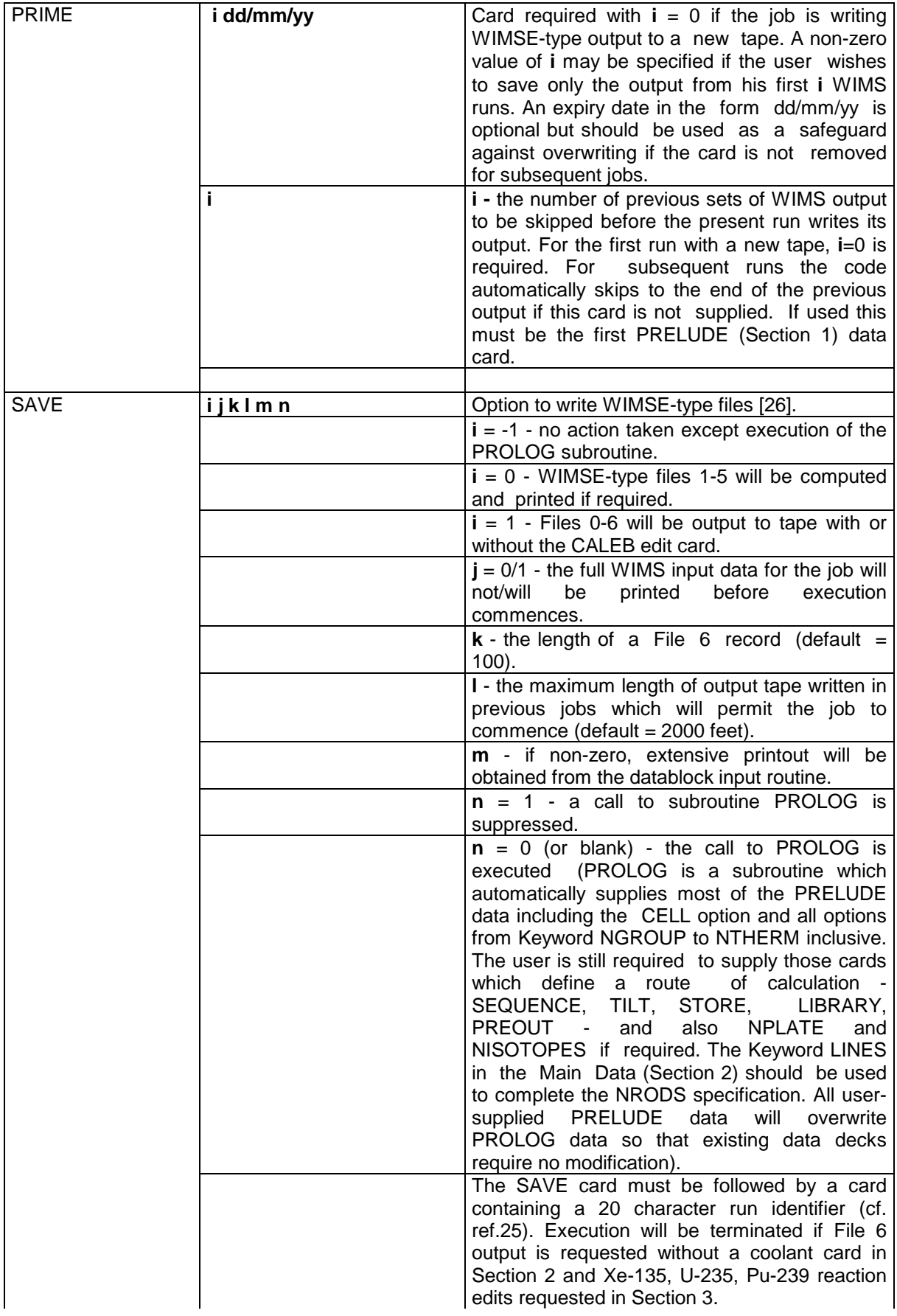

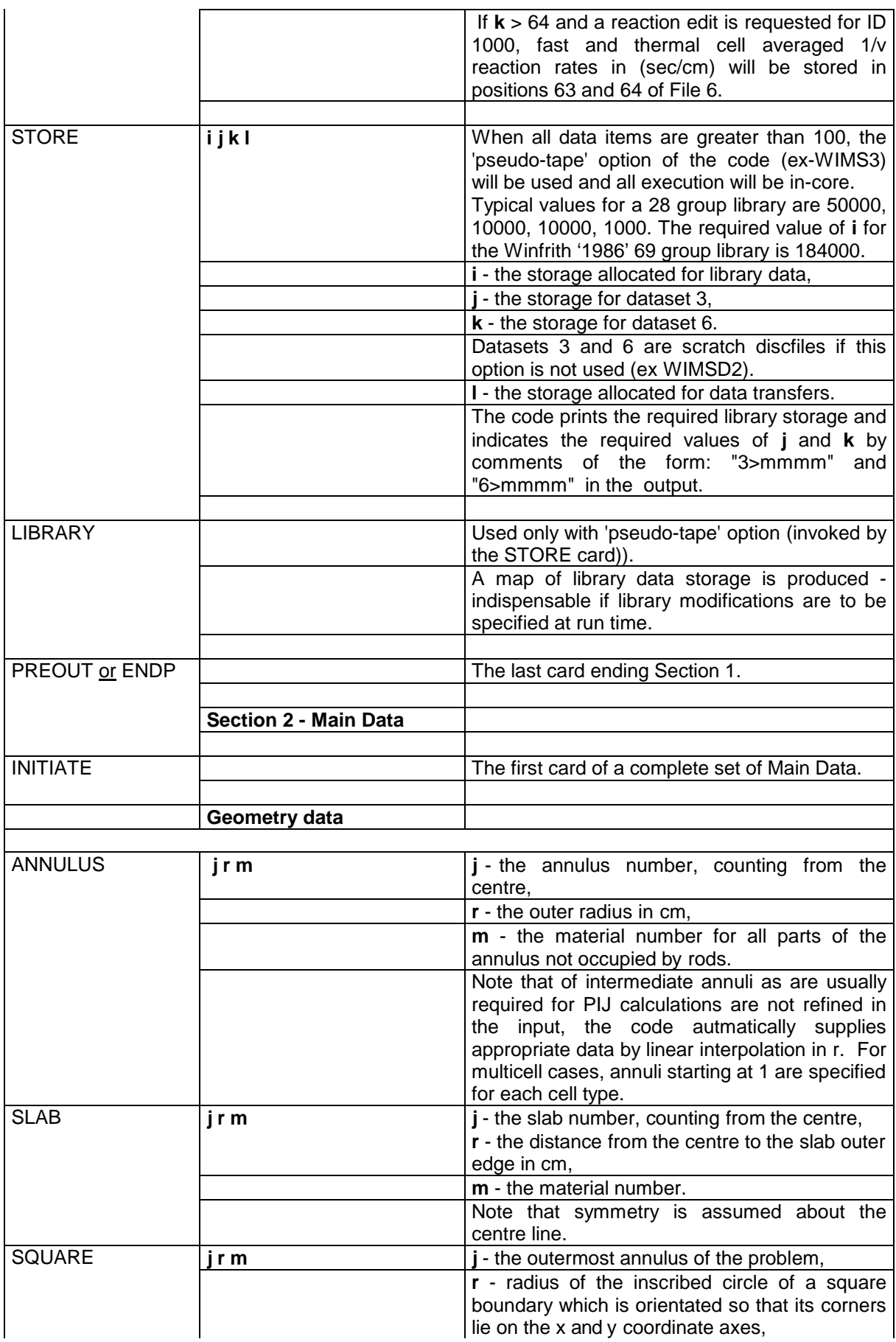

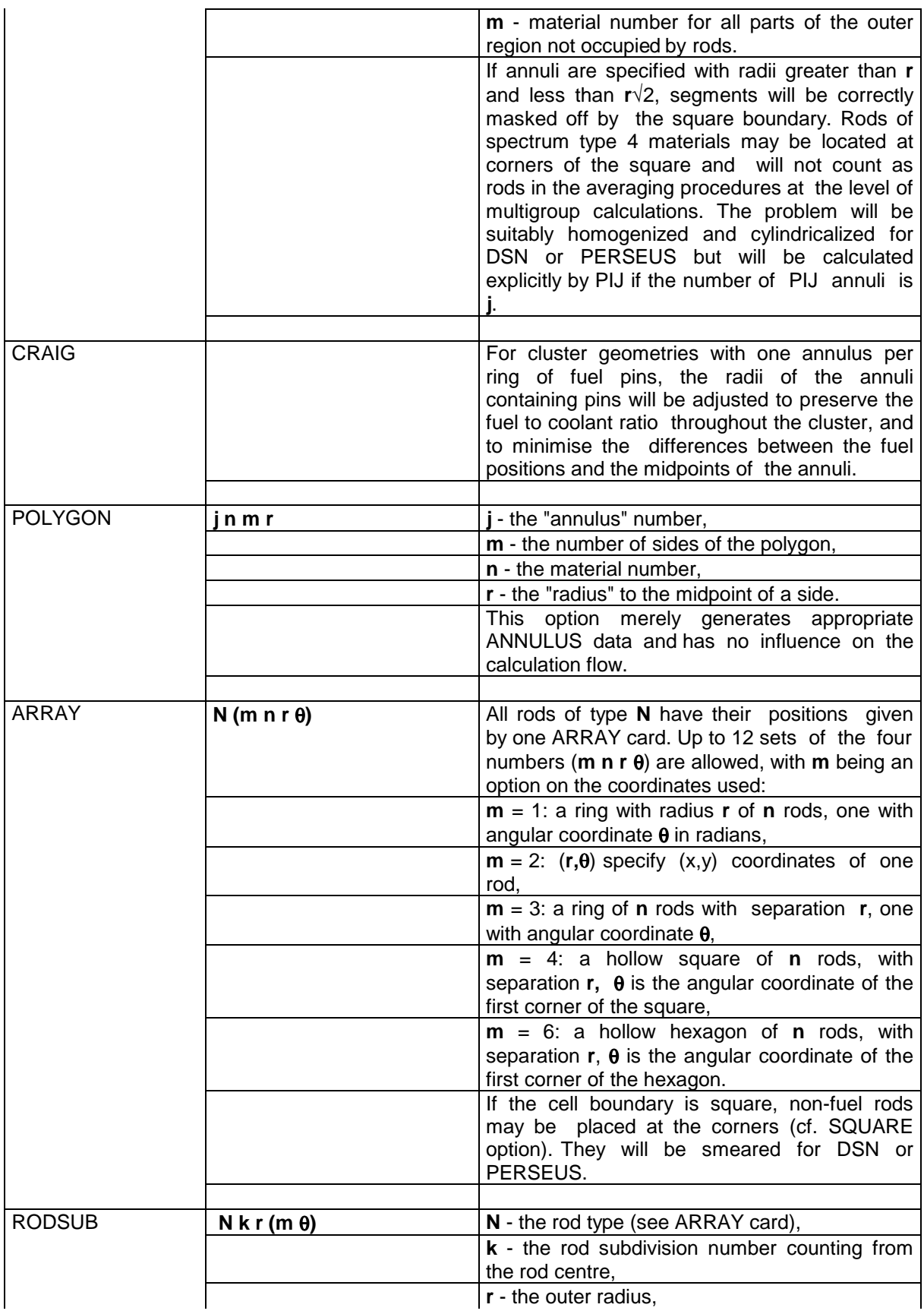

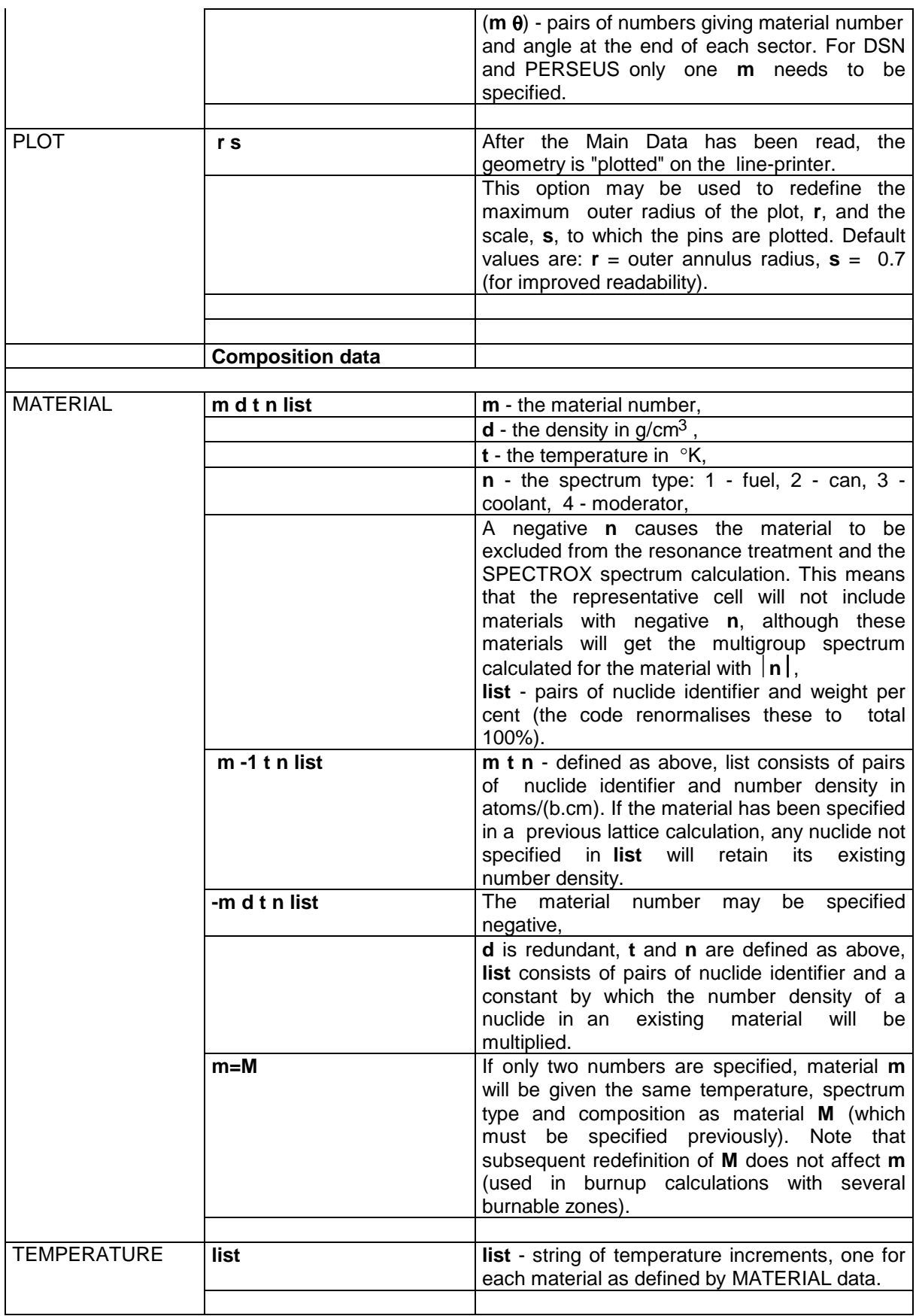

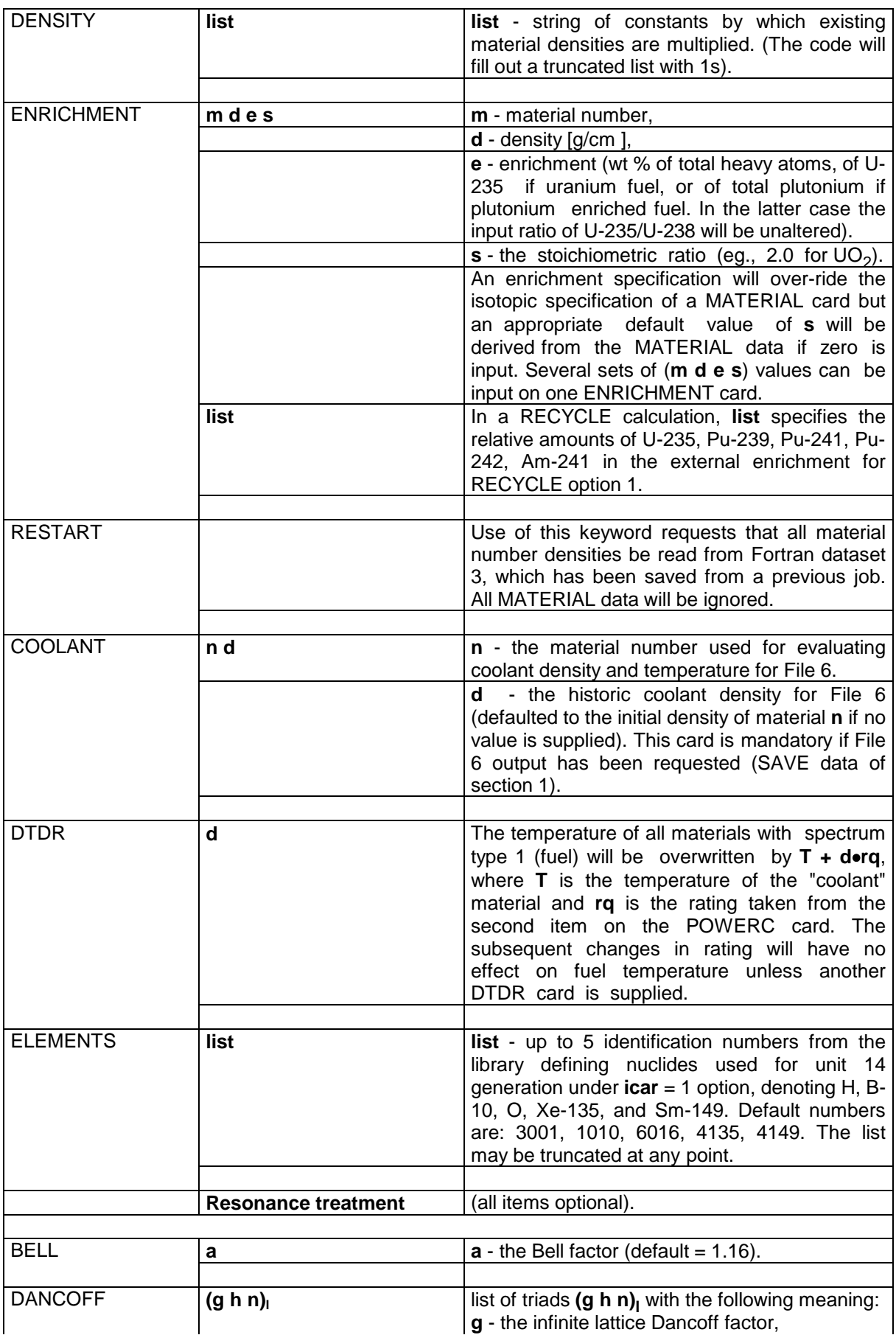

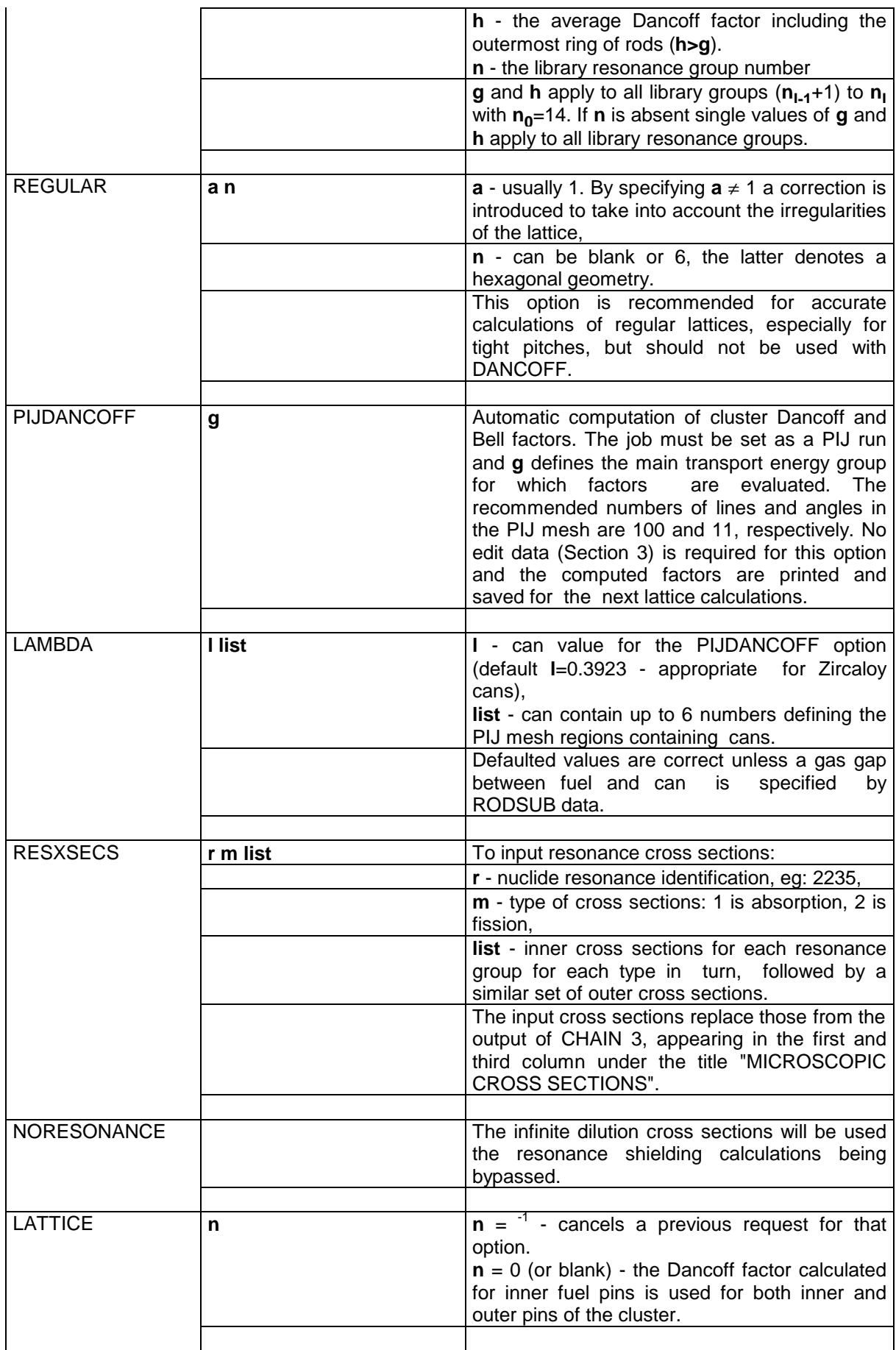

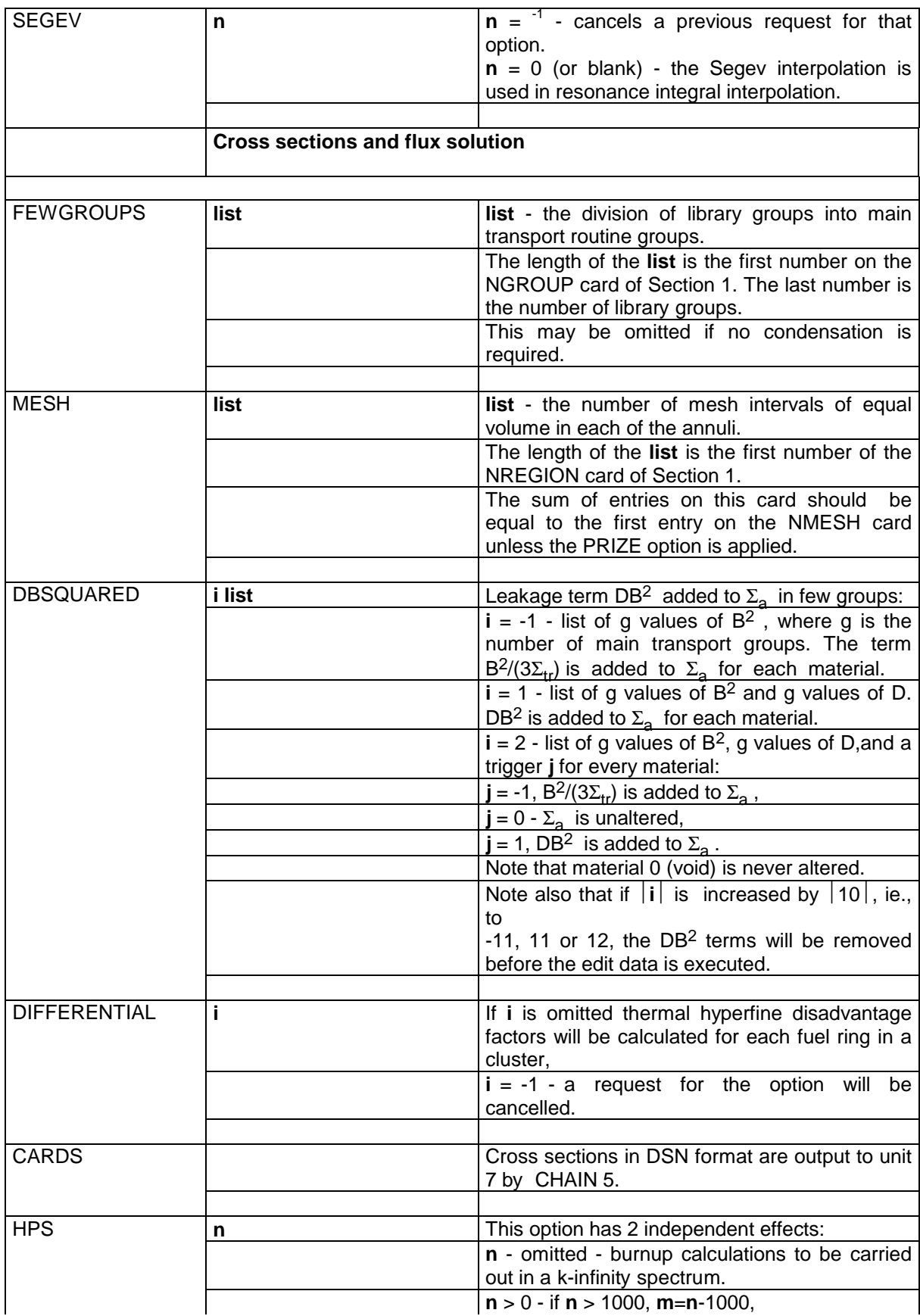

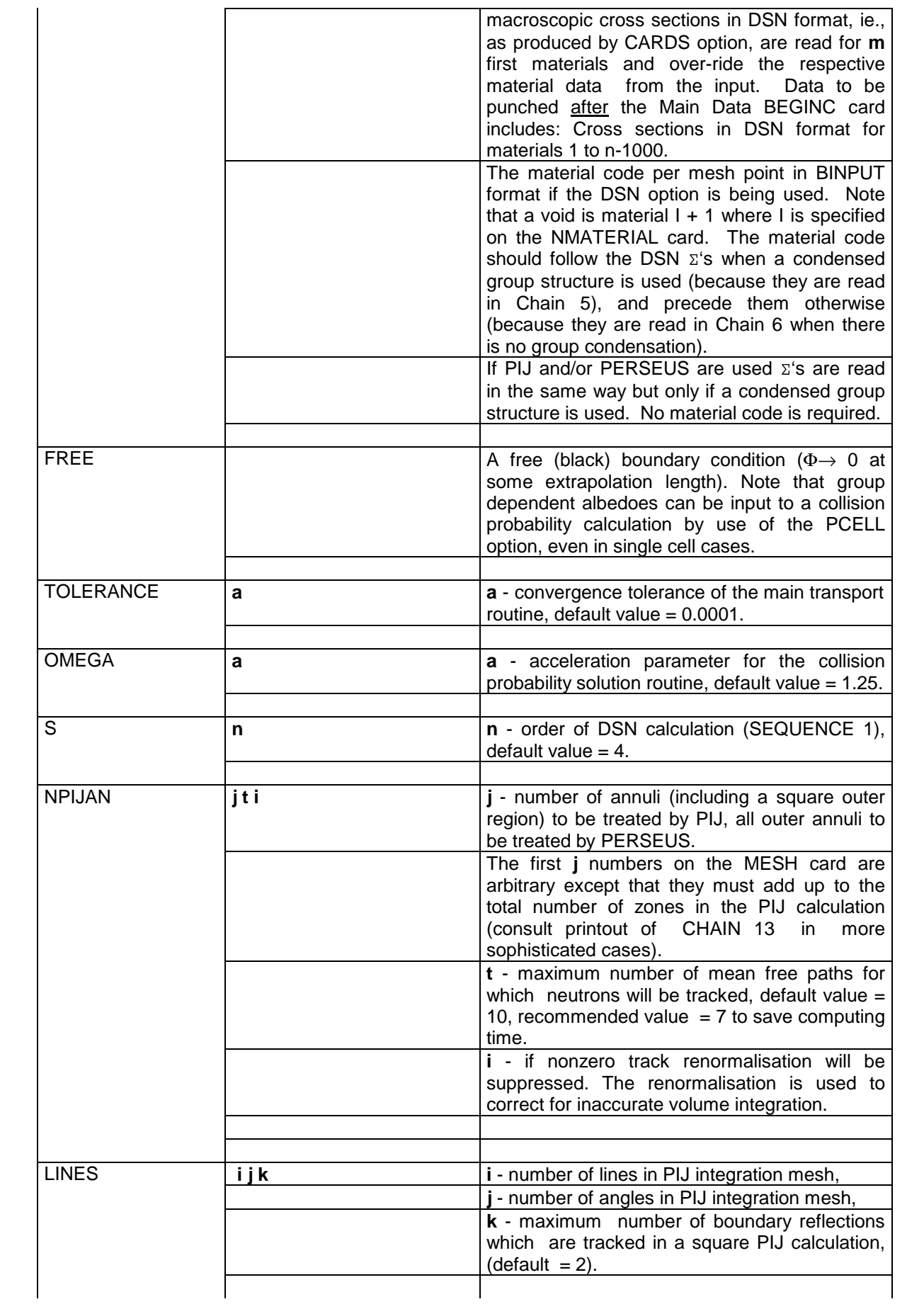

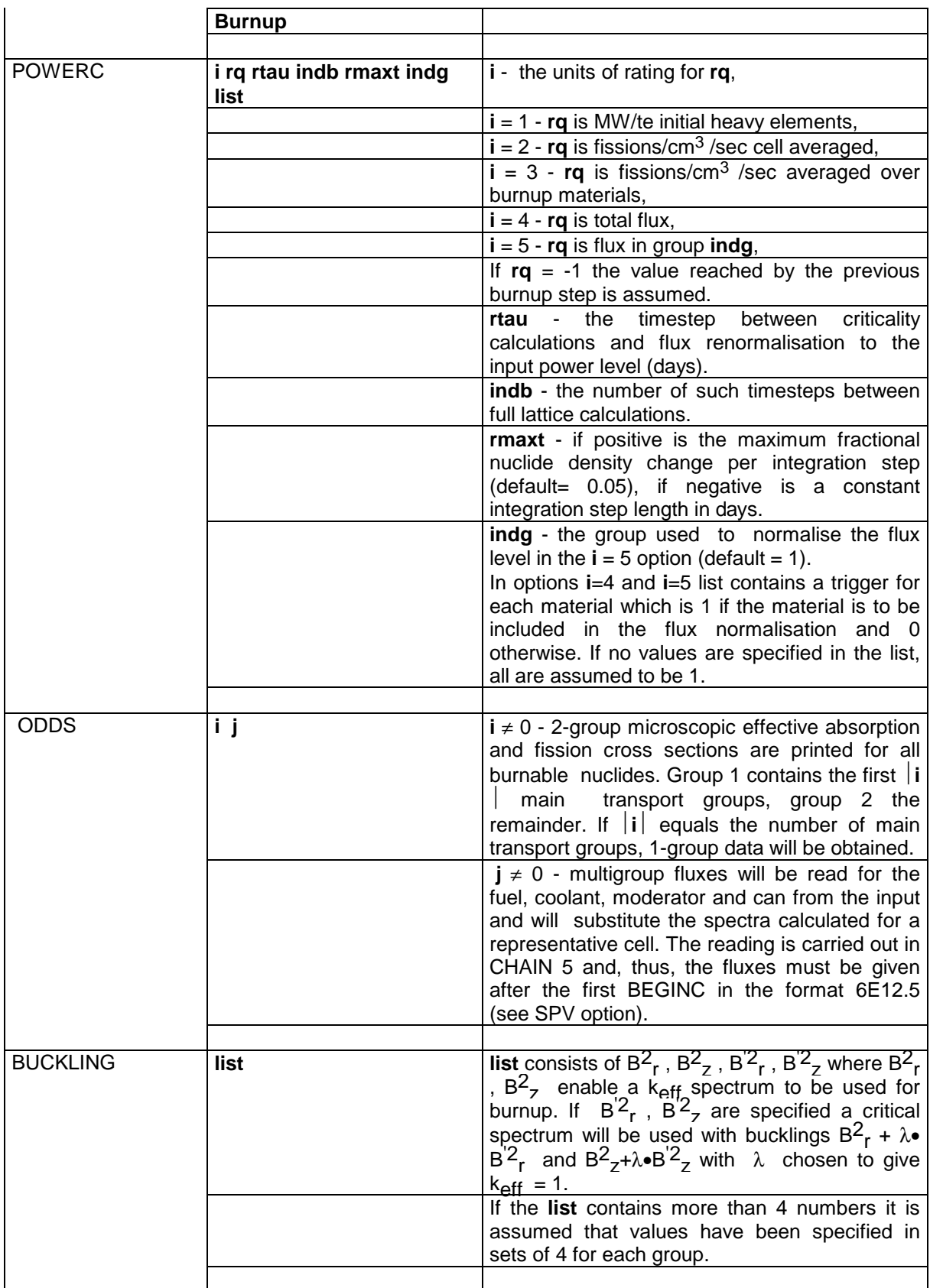

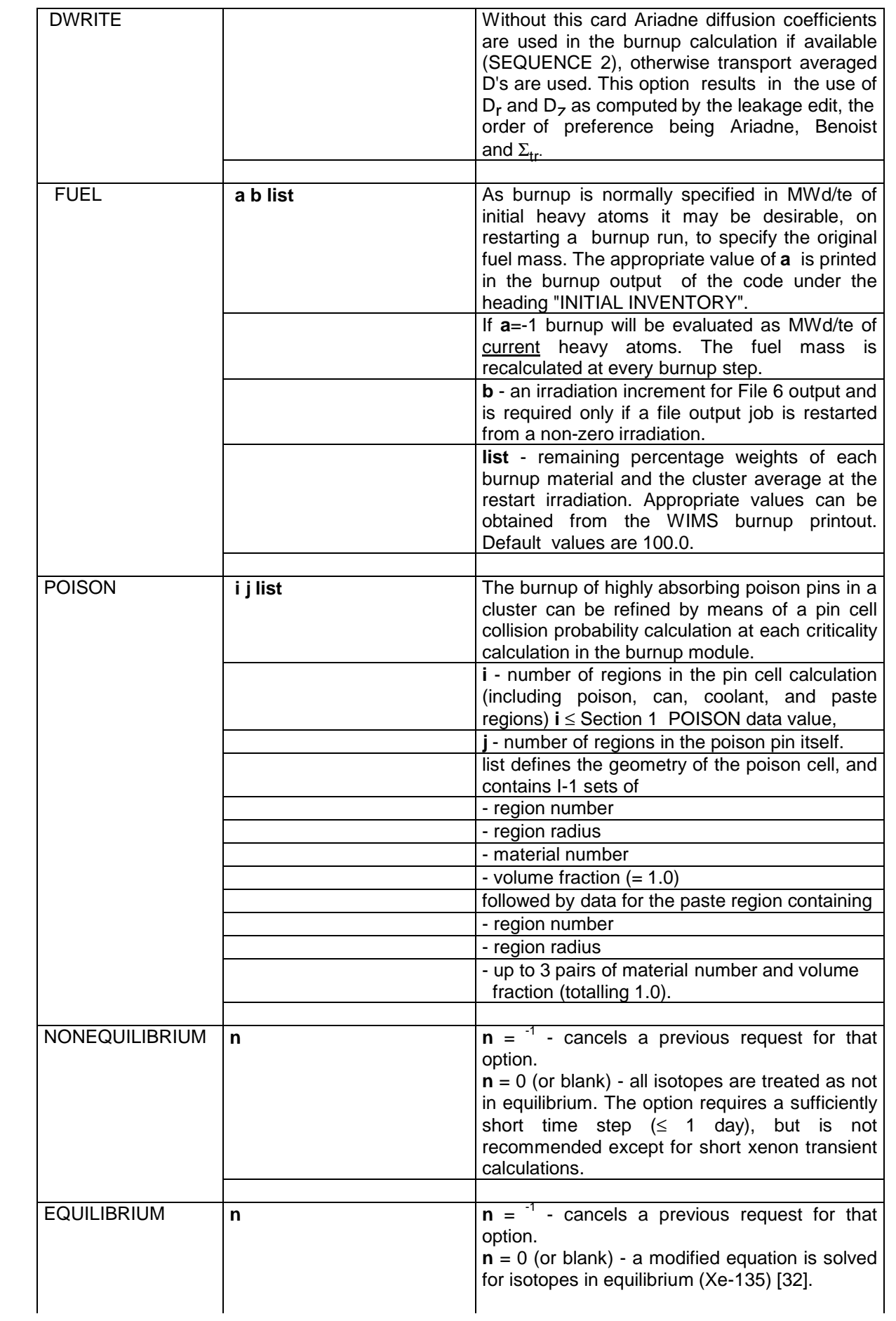

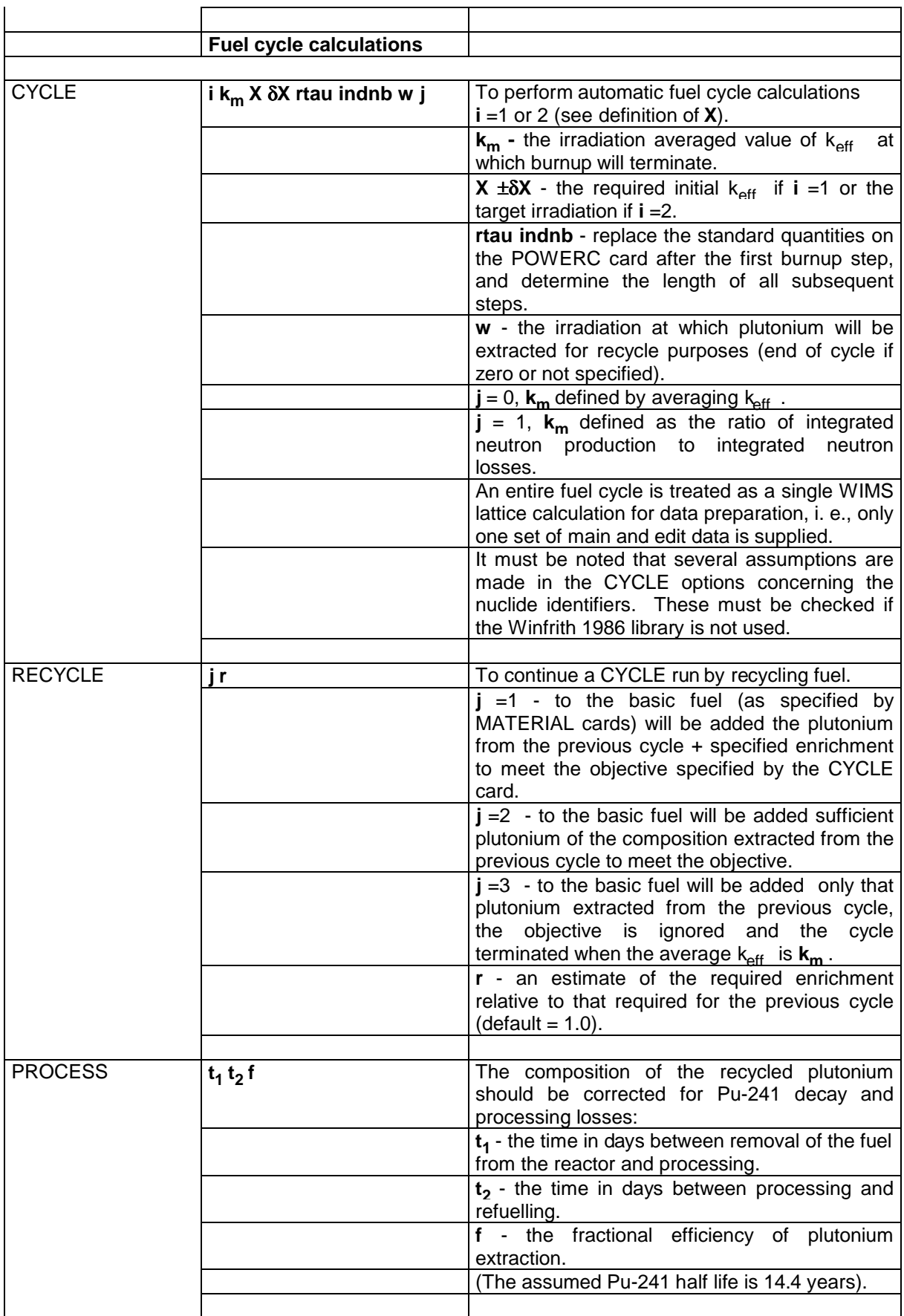

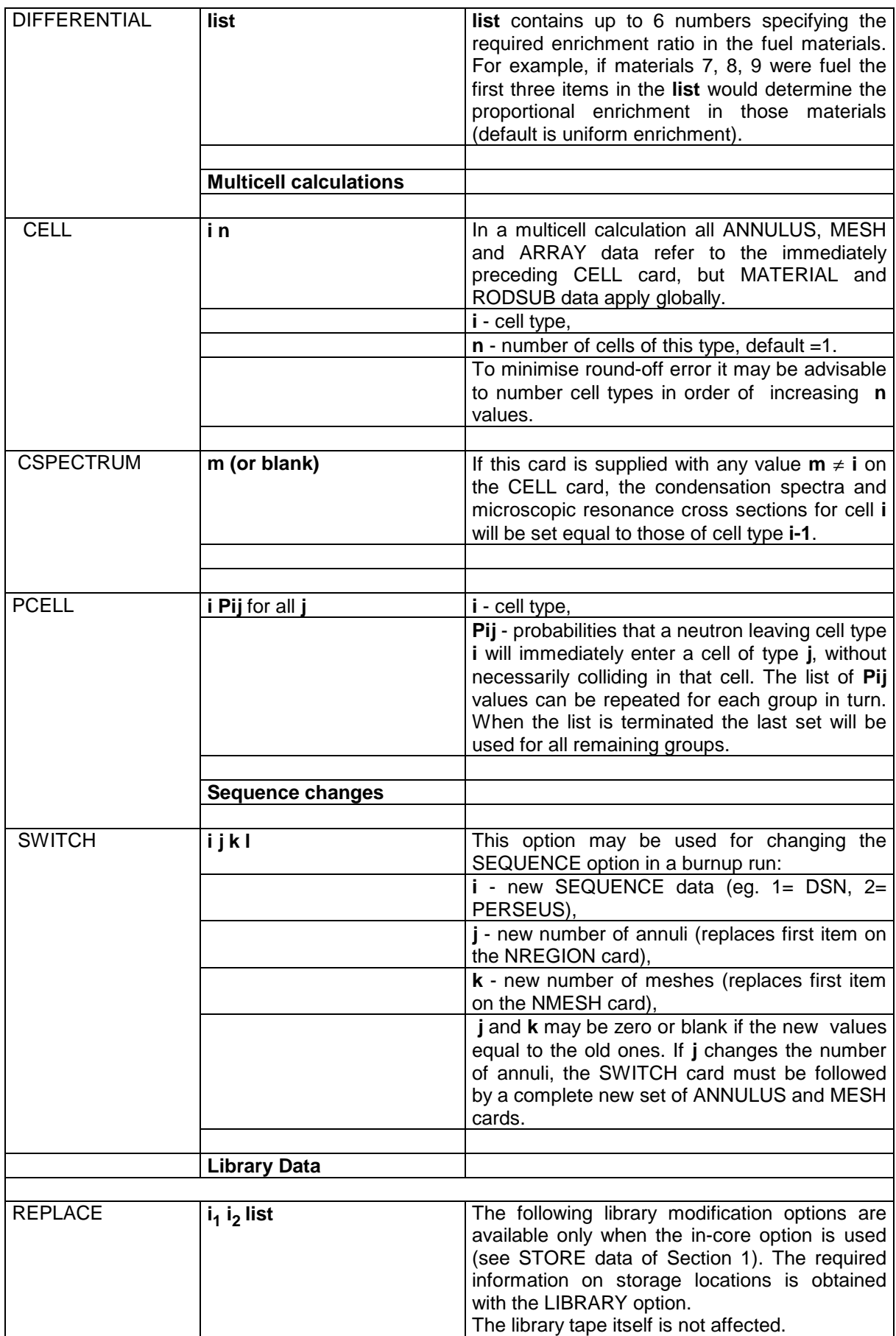

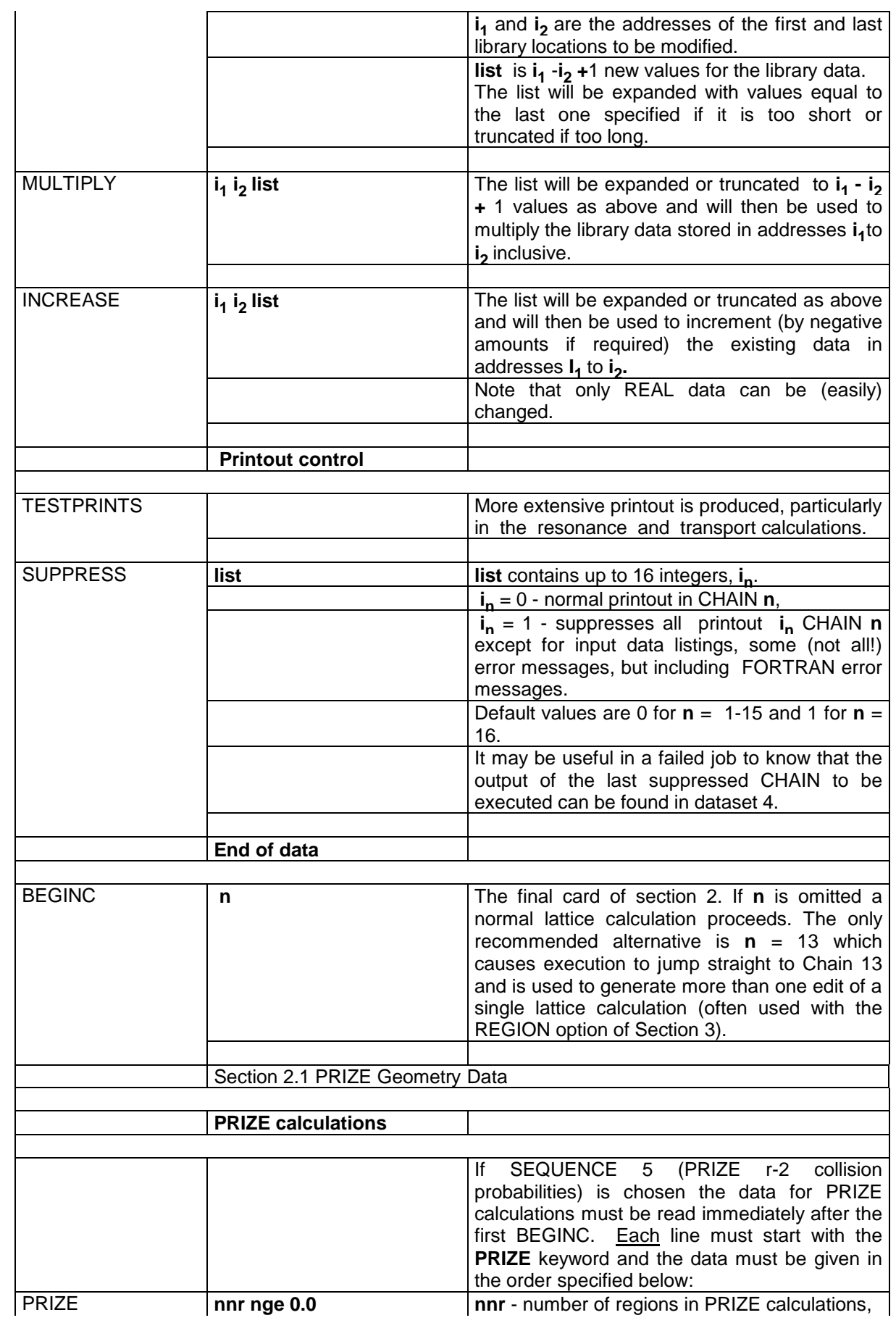

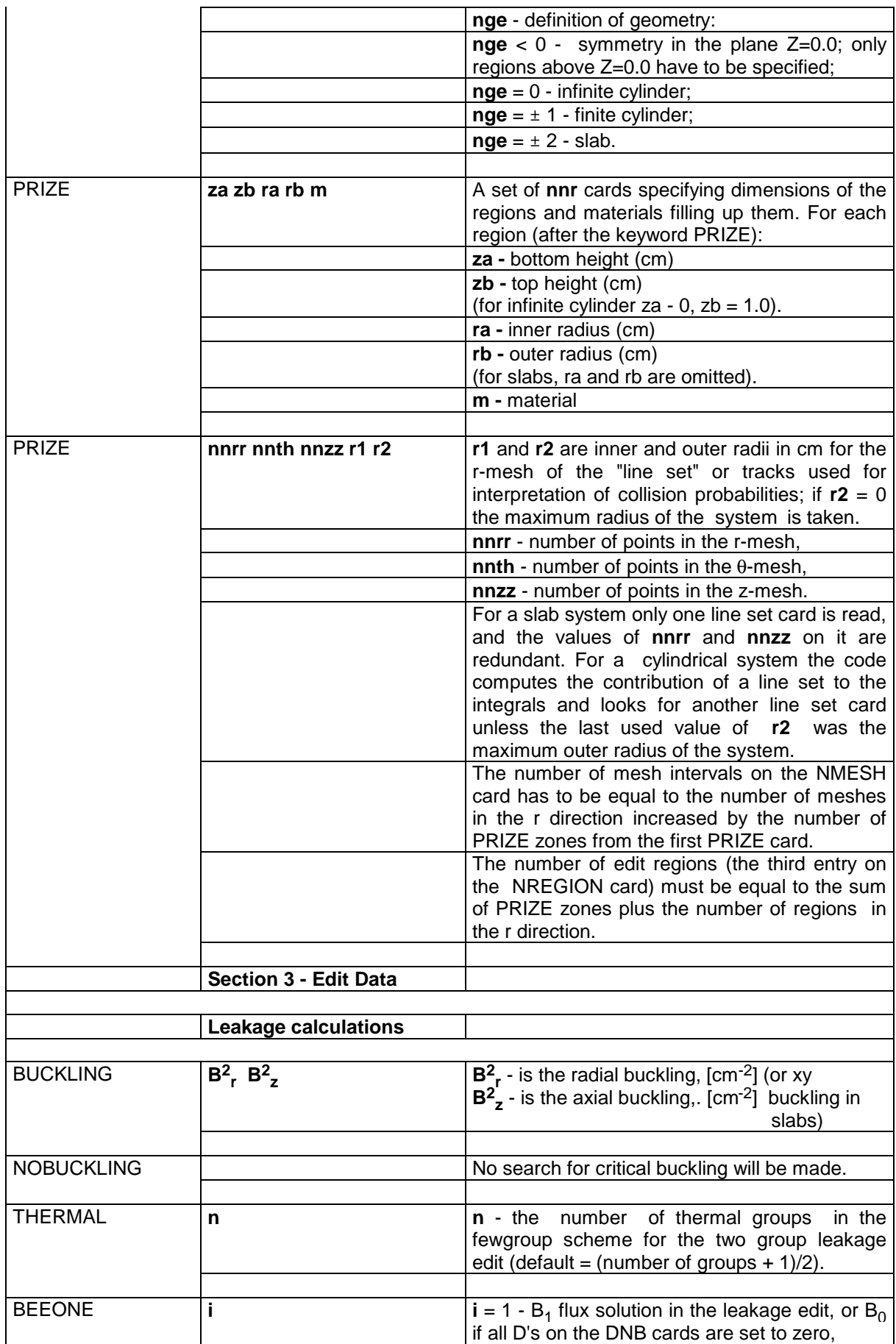

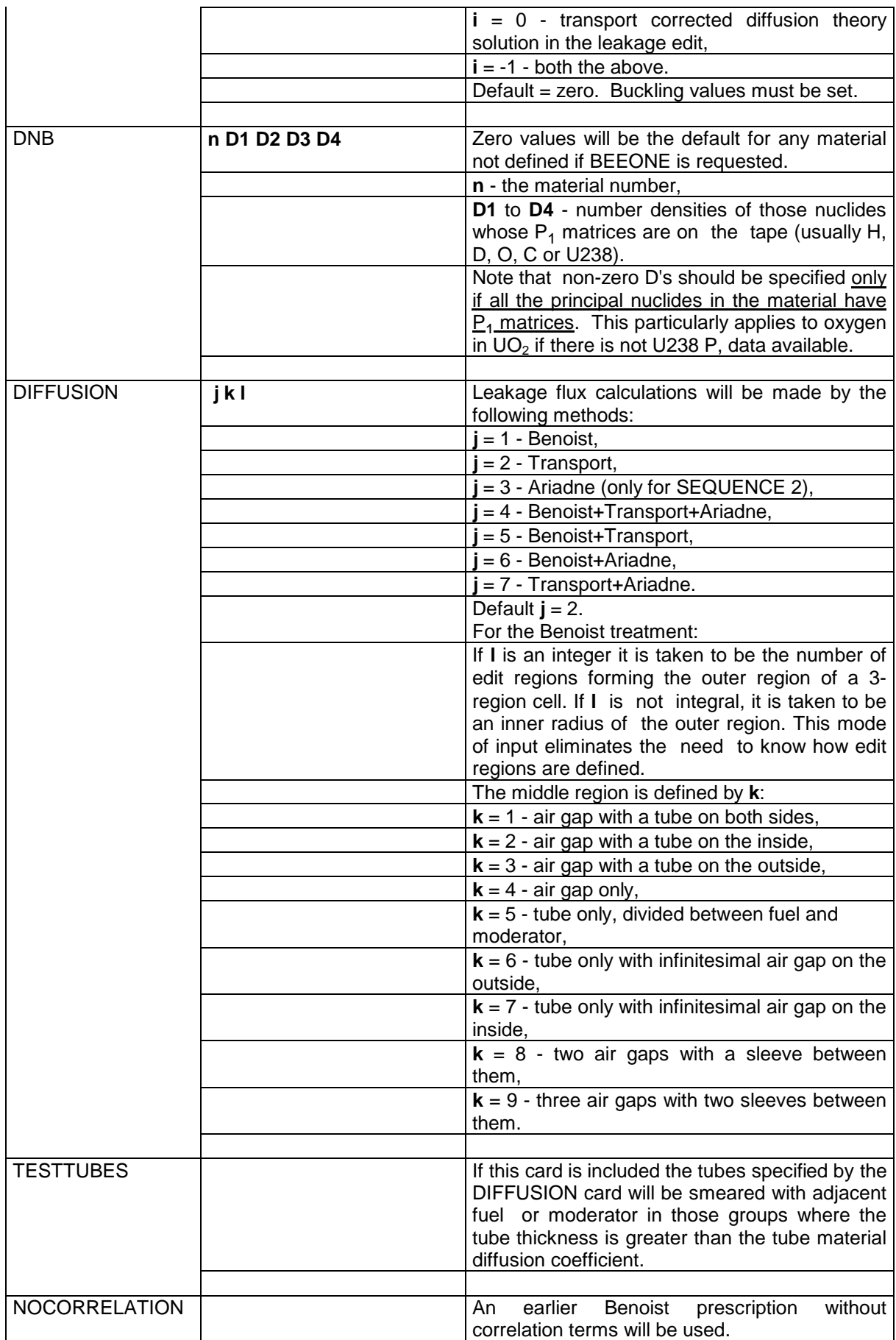

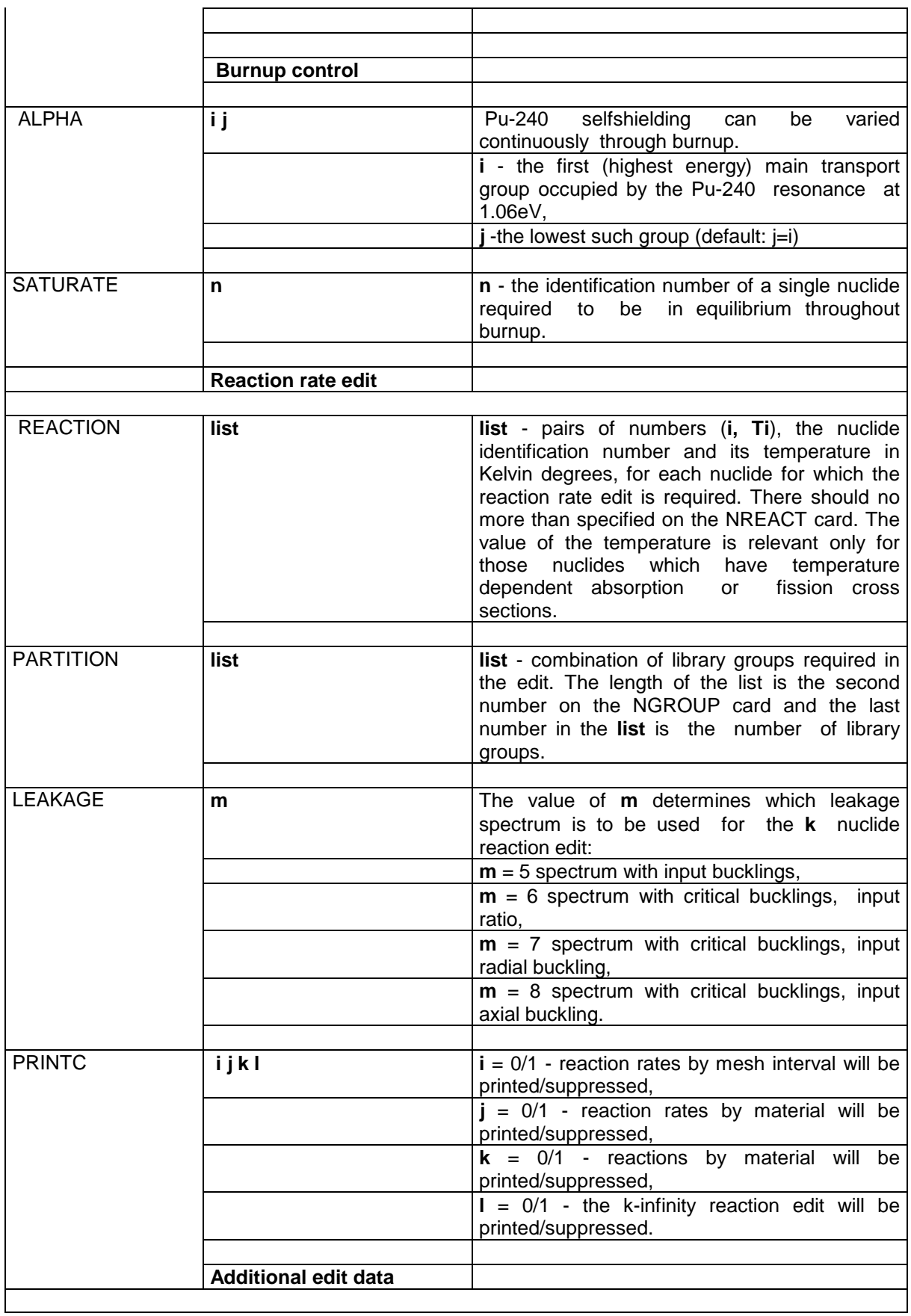

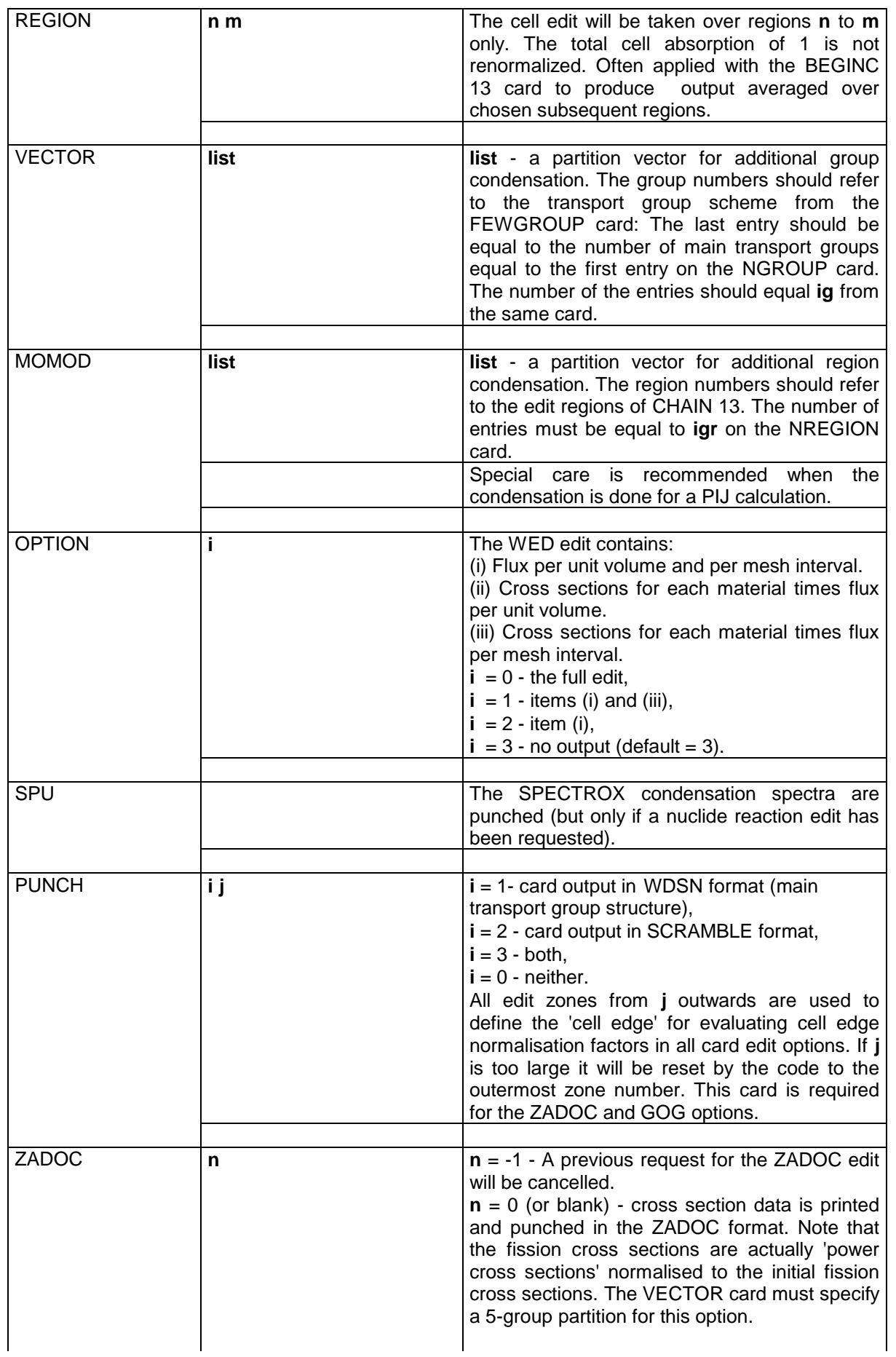

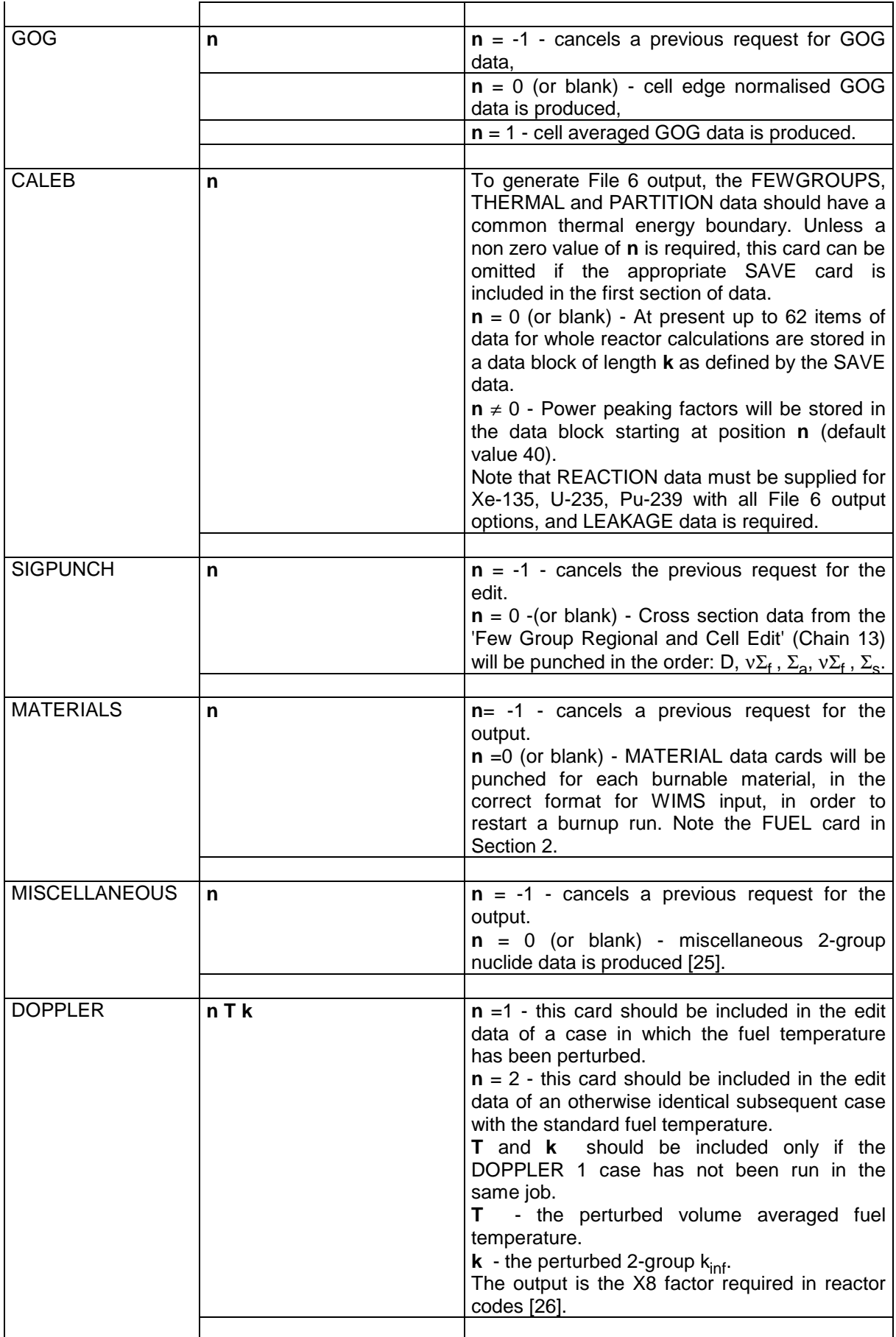

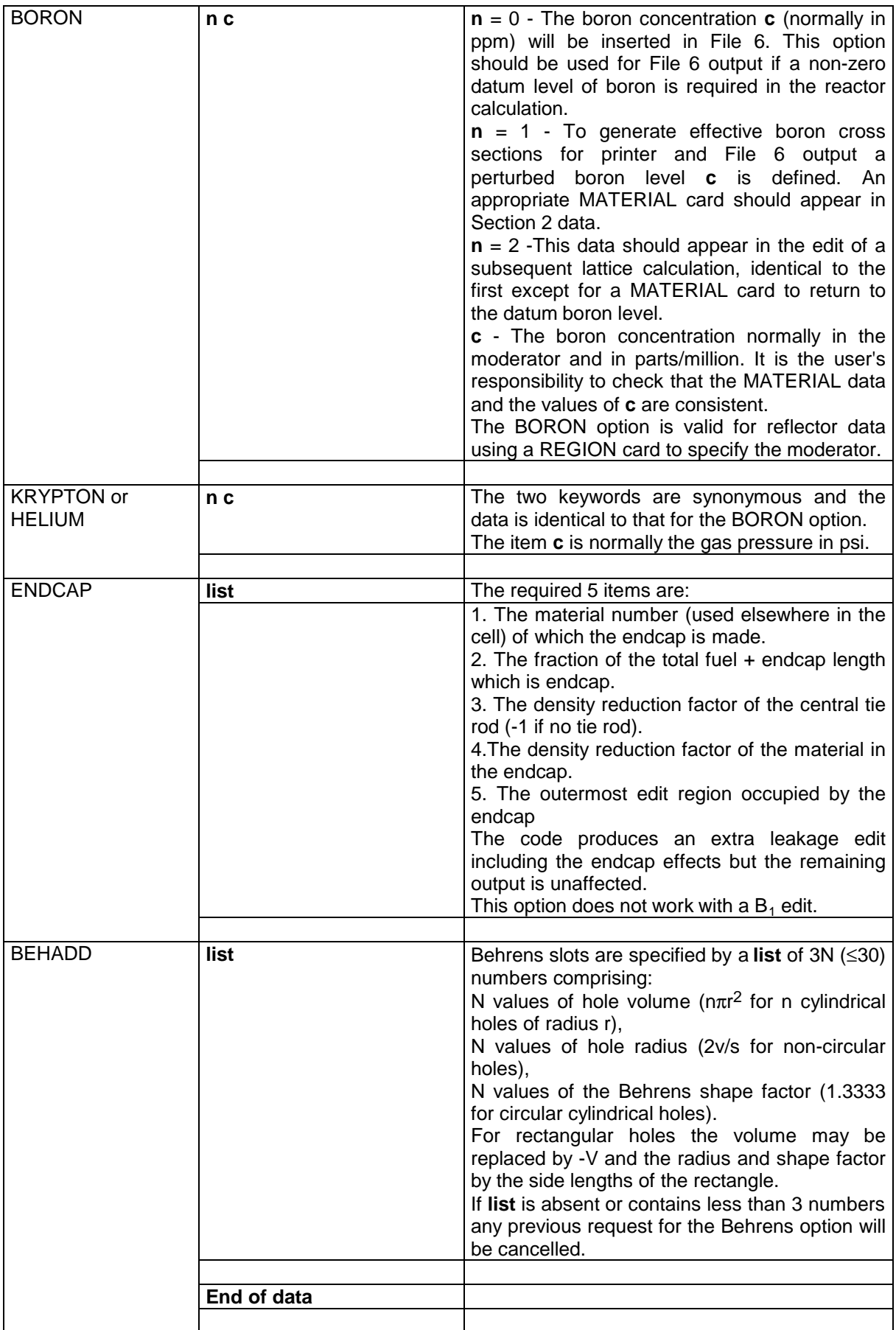

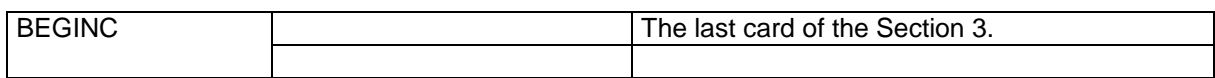

# **Energy boundaries for the libraries [eV]**

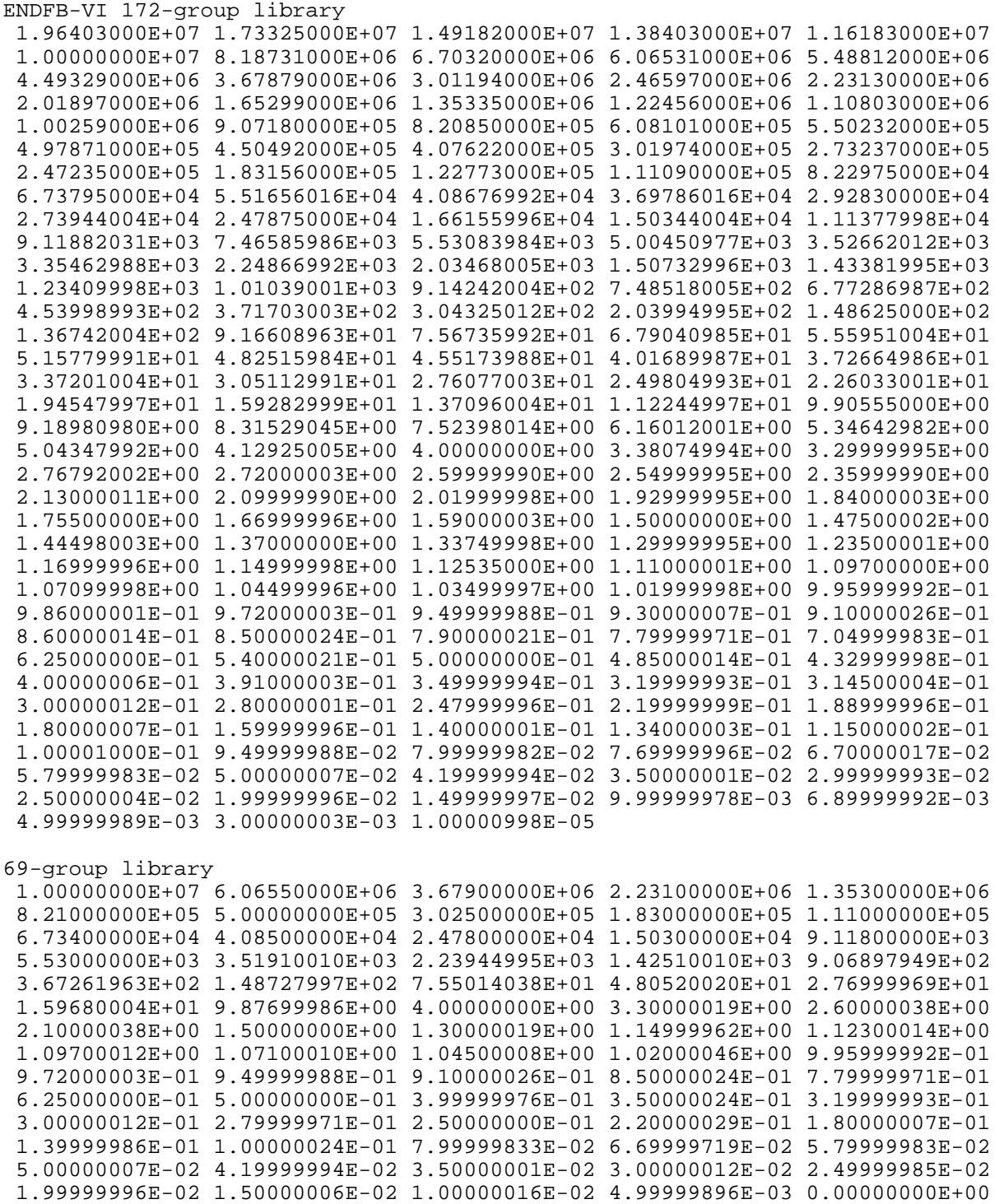